## Microsoft Dynamics<sup>®</sup> AX 2012

# Securing data by dimension value by using XDS

White Paper

This white paper documents patterns and practices for creating and applying XDS security policies to filter financial data by dimension value.

Date: July 2012

<http://www.microsoft.com/dynamics/ax>

Author: Jeff Anderson, Senior Software Development Engineer

Send suggestions and comments about this document to [adocs@microsoft.com.](mailto:adocs@microsoft.com) Please include the title with your feedback.

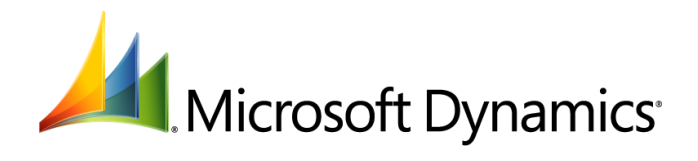

## Table of Contents

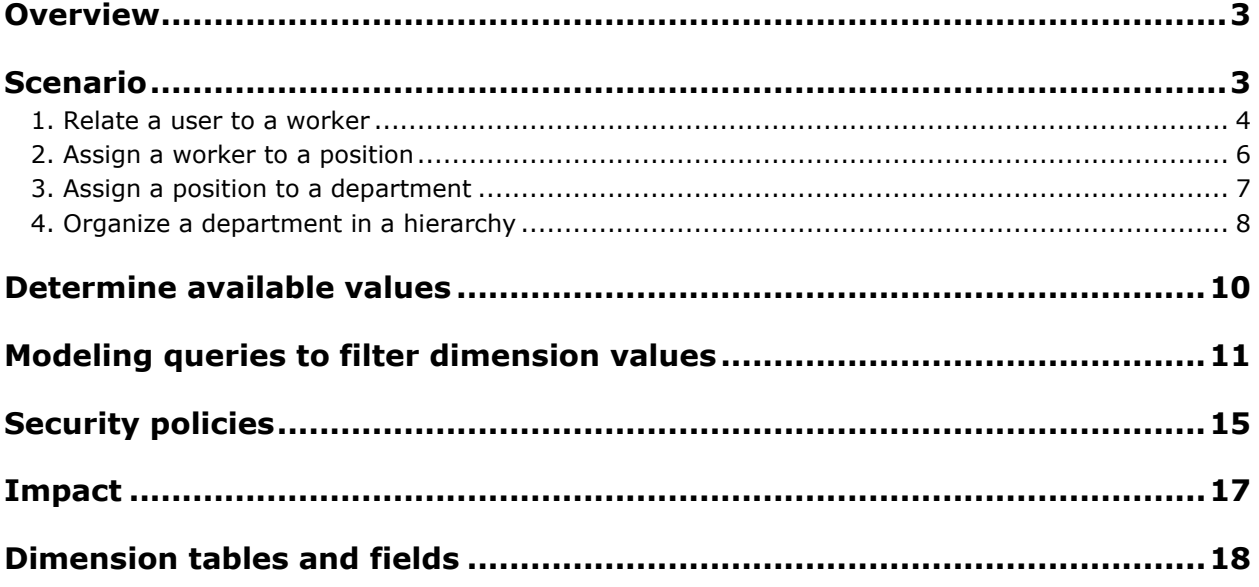

## <span id="page-2-0"></span>**Overview**

In Microsoft Dynamics AX 2012, financial dimension data was changed from an array on tables to a foreign key. A concept of "entity backed" dimensions was also introduced, which allows some existing tables in the system to provide the domain of available values for a dimension. You can use the new functionality exposed by the Extensible Data Security (XDS) subsystem, along with the financial dimension data to create a security policy that only exposes financial information that has been filtered by a given dimension value.

The examples in this white paper describe how to filter financial data by department. However, the same patterns and practices could be used for any backing entity value.

The following list enumerates the primary steps that are documented in this white paper.

- 1. Determine which backing entity values are available for the current user.
- 2. Model queries to filter dimension queries to only include only these values.
- 3. Build XDS policies that apply these filters.
- 4. Constrain tables by using the XDS policies.

## <span id="page-2-1"></span>**Scenario**

This white paper describes filtering financial data by department, which is stored in the OMOperatingUnit table with OMOperatingUnitType set to "Department". The domain of values that may be used to specify the department dimension field is also exposed by the view OMDepartmentView. Departments are associated with users through the following relationships.

- 1. Users are related to zero or more workers through user relations.
- 2. Workers are assigned to zero or more positions.
- 3. Positions are assigned to zero or one departments.
- 4. Departments are organized in an organization hierarchy.

This white paper defines a user's valid departments as all departments associated with a position the user is assigned to through a worker, as well as all departments which are descendants of those departments in a hierarchy. A more precise example is shown below for each of these steps.

## <span id="page-3-0"></span>**1. Relate a user to a worker**

Assign the user "SomeUser" to the "Accounting supervisor" role, which allows SomeUser to access many financial forms.

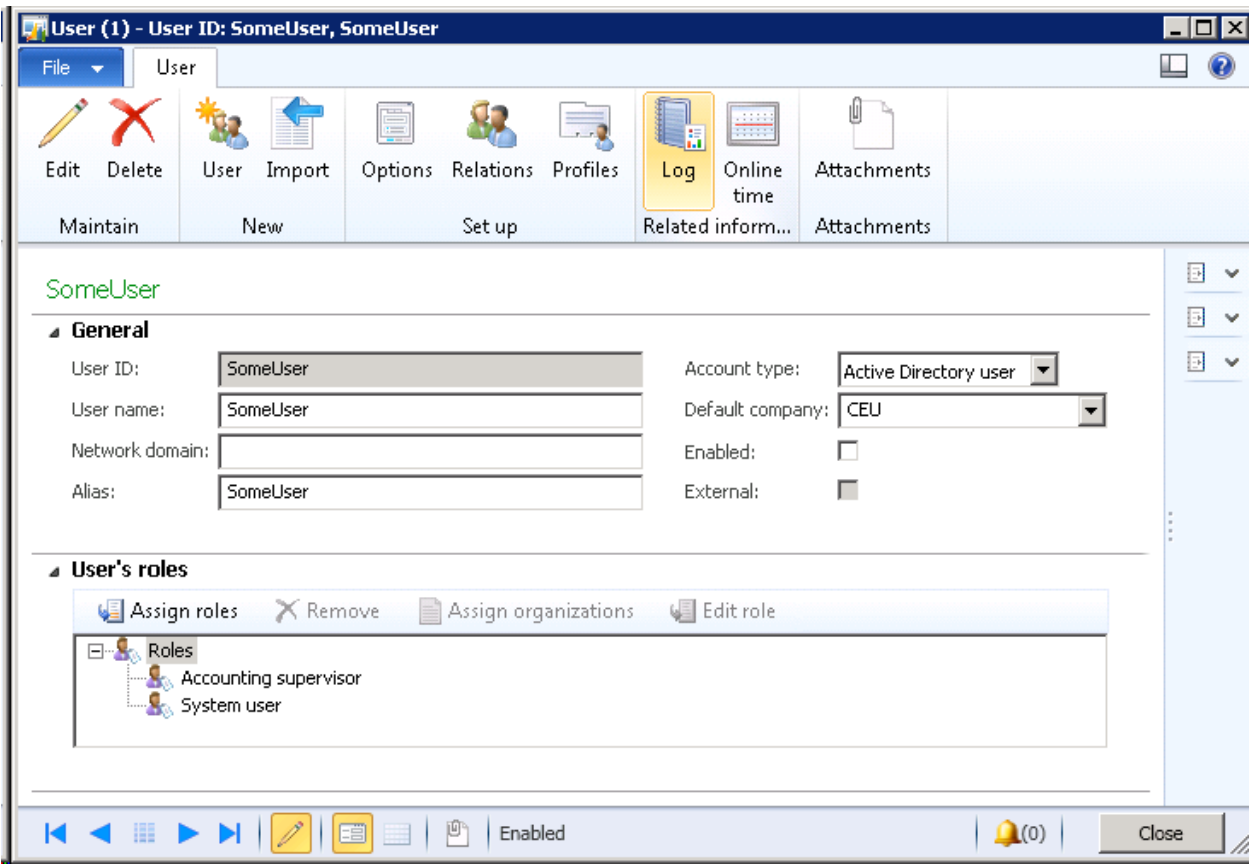

**Figure 1: User form**

Associate SomeUser to the worker Lars Olsen by selecting **System administration** > **Common** > **Users** > **Users** > **Set up** > **Relations**.

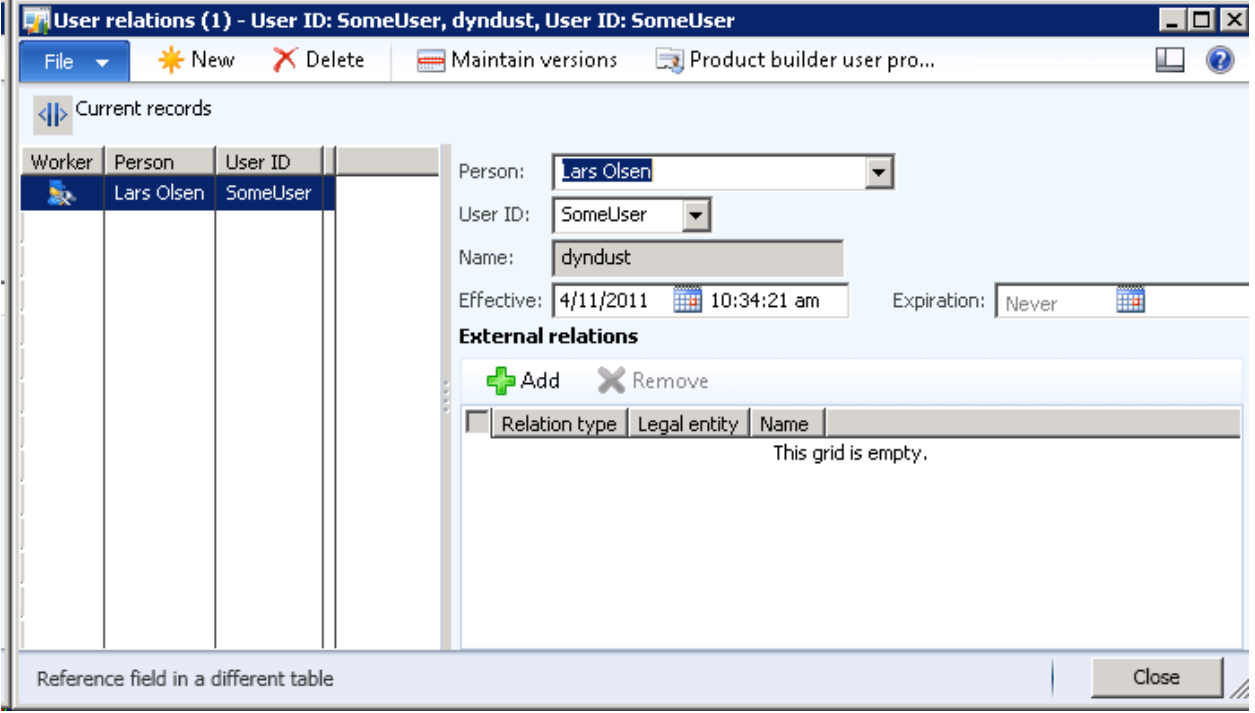

**Figure 2: User relations form**

### <span id="page-5-0"></span>**2. Assign a worker to a position**

On the Workers form (**Human resources** > **Common** > **Workers** > **Workers**), select Lars Olsen, and then click **Worker position assignments**.

The **Position assignments** form opens and lists the positions to which a worker is assigned. In this example, Lars Olsen has been assigned the position PD-US-PP-S1. That means the user SomeUser is associated with position PP-US-PP-S1 through workers.

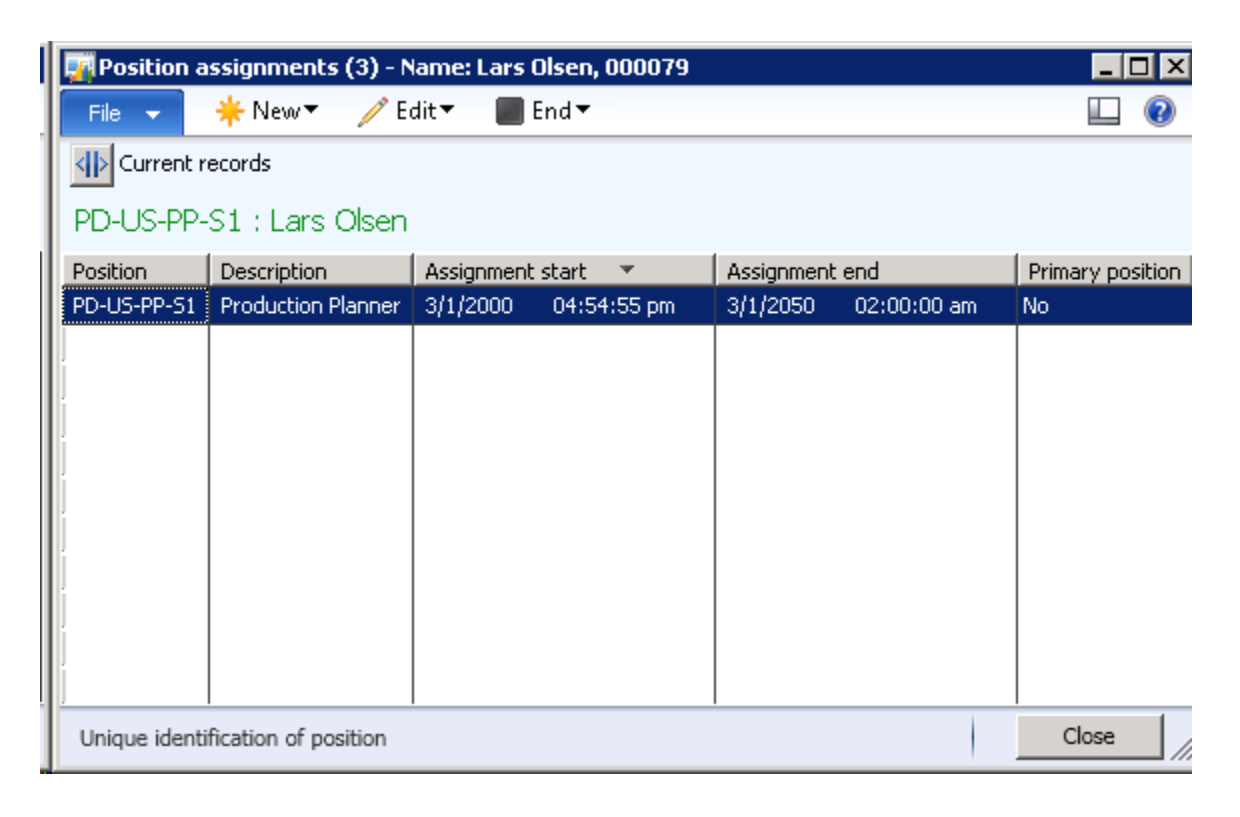

**Figure 3: Position assignments form**

## <span id="page-6-0"></span>**3. Assign a position to a department**

The **Position** column on the **Position assignments** form displays a list of position IDs that are links. On the **Position assignments** form, click the position ID link.

On the **Position** form, in the General FastTab, the department for the position is shown. In this example, PD-US-PP-S1 is associated with the Production department. That means SomeUser is associated with the Production department through workers and position assignments.

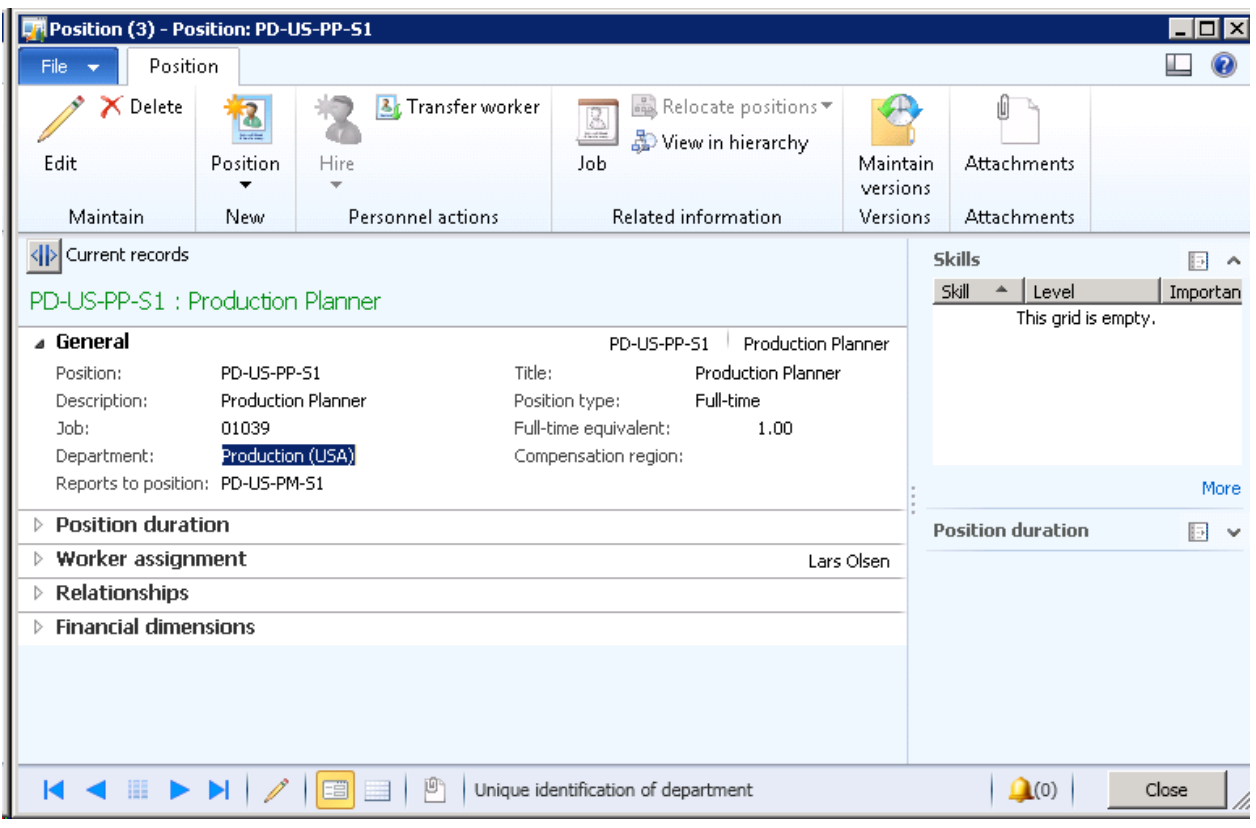

**Figure 4: Position form**

## <span id="page-7-0"></span>**4. Organize a department in a hierarchy**

You can organize departments in a hierarchy in which one department is subordinate to another department. Select **Organization administration** > **Setup** > **Organization** > **Organization hierarchies**. Select the "Department" hierarchy, and then click **View**.

The **Hierarchy designer** form opens.

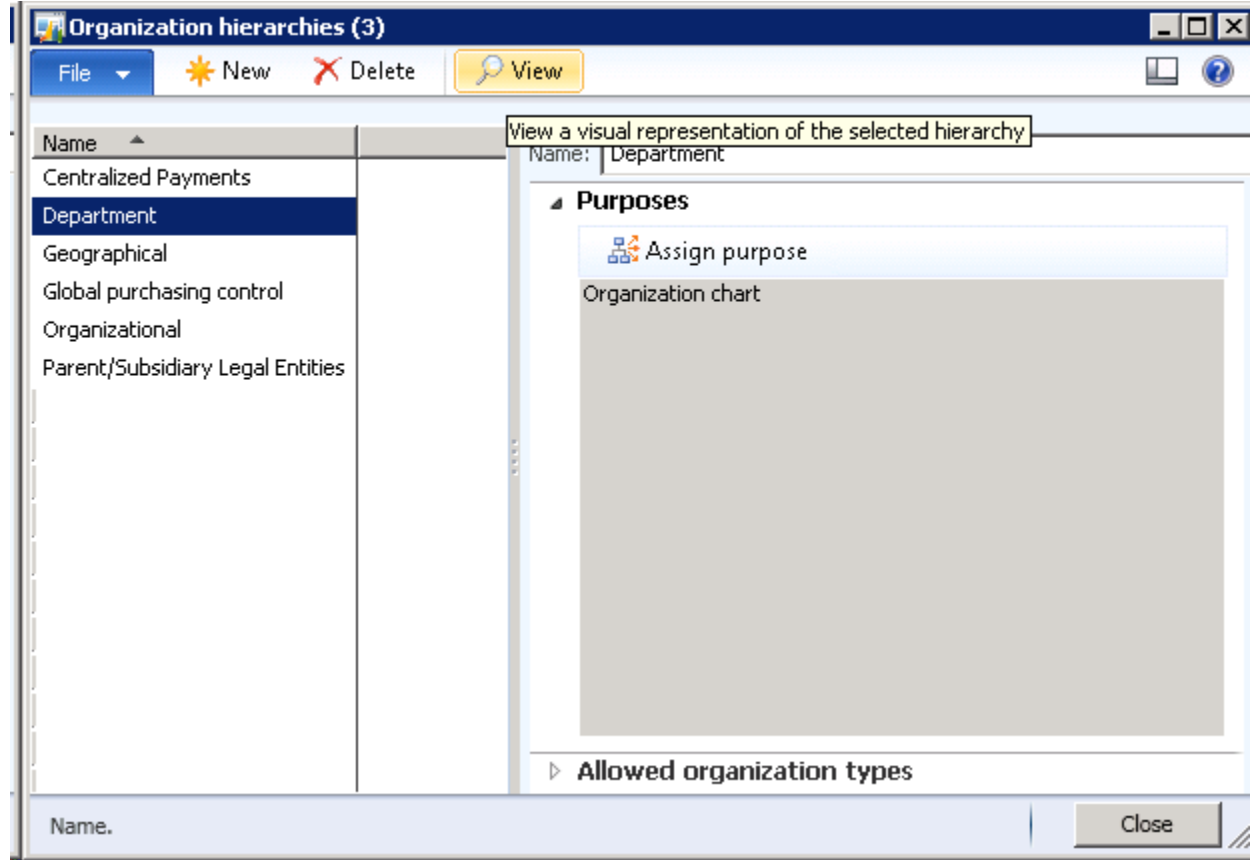

**Figure 5: Organization hierarchies form**

In this example, "Production (USA)" is defined as a child of the Production department, and a parent of "Logistics (USA)" and "Support". Support has one child, "Customer Support". Based on this hierarchy, the user SomeUser has access to the following four departments. All other departments should not be visible to SomeUser.

- Production (USA) is defined in the position assignments from the worker.
- Logistics (USA) is a descendent of Production (USA).
- Support is a descendent of Production (USA).
- Customer Support is a descendent of Production (USA).

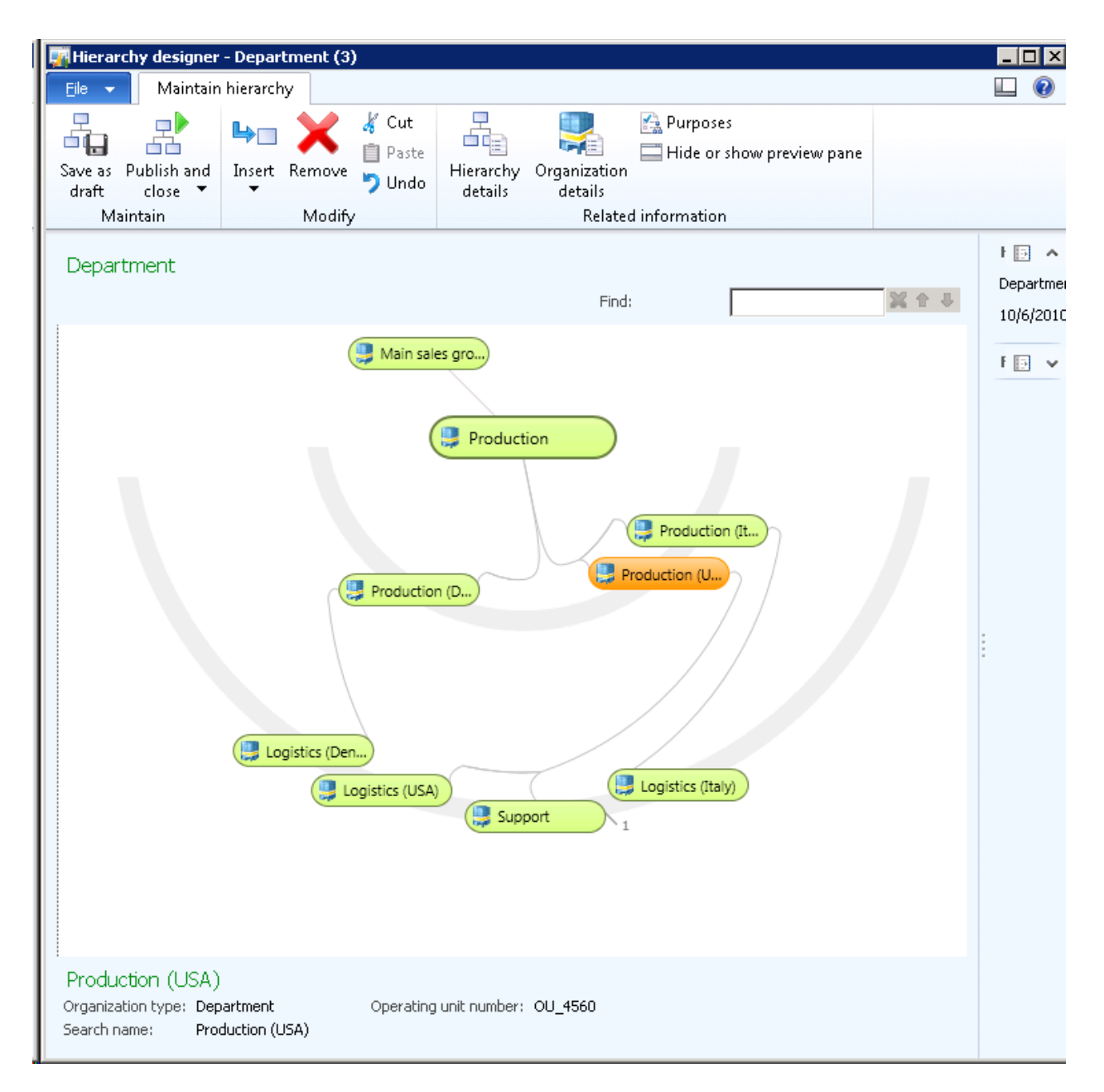

#### **Figure 6: Hierarchy designer form**

## <span id="page-9-0"></span>**Determine available values**

This white paper uses the construct "XDS MyConstructs" to provide the set of available departments to XDS. This construct is used because department assignment is very static data, yet calculating to which departments a user is assigned is fairly expensive. This construct already exists in the basic Microsoft Dynamics AX 2012 installation and is called MyDepartments.

#### Select **AOT** > **Data Dictionary** > **Tables** > **MyDepartments**.

**Note:** The table type is TempDB, which allows XDS policies to join to this table from a database level.

It has a method called xds() with a refresh frequency of PerSession, which means that the user's department assignments are computed once per session. When the user logs off and logs on again, the department assignments will be recomputed.

The way this method computes available departments follows the association to system user described in the preceding sections. If the following job is run for a given user, only those departments associated to the user through workers, position assignments, and organization hierarchies will be returned.

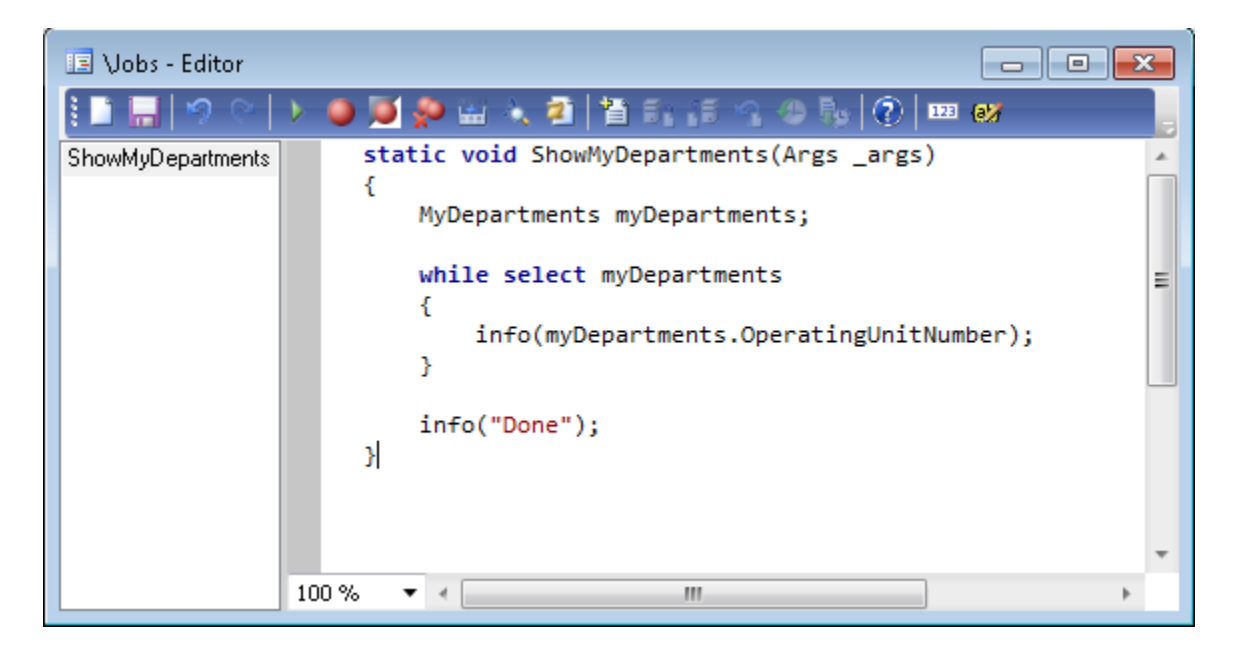

**Figure 7: ShowMyDepartments job**

## <span id="page-10-0"></span>**Modeling queries to filter dimension values**

The financial dimensions subsystem uses a set of views named DimAttributeXXX to retrieve the domain of available values for a given entity-backed dimension. Because we are filtering by department in our example, we need to model a query to return the valid DimAttributeOMDepartment records.

The "Key" field in this view represents the RecId of the department, so an "exists join" can be used to join this view to the MyDepartments construct as shown below. The result of this view will be all DimAttributeOMDepartment dimension values to which the user has access, based on the filtering defined earlier in this white paper.

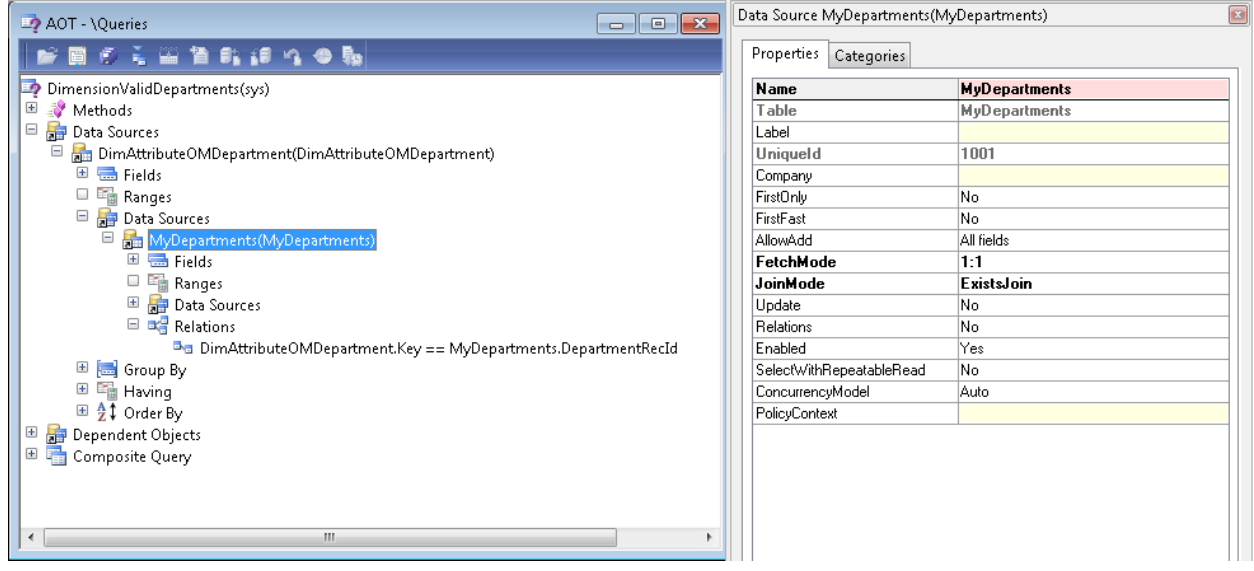

**Figure 8: Example of the "Key" field**

However, no tables hold a foreign key directly to the DimAttributeOMDepartment view. Instead, they hold foreign keys to DimensionAttributeValueCombination and DimensionAttributeValueSet, which are related to the DimAttributeOMDepartment view through a number of joins.

You will also need to model similar queries for tables DimensionAttributeValueCombination and DimensionAttributeValueSet.

The records in the DimensionAttributeValueCombination table are ledger accounts and default accounts. Tables such as LedgerJournalTrans hold a foreign key to this table, and logic on forms provides the interaction necessary to show the constituent dimension segments.

**Note:** The LedgerJournalTrans table should not be joined to the MyDepartments construct with an "exists join". Using an "exists join" would filter out combinations that do not have a department segment, which is incorrect. Instead, it should be joined by using two "not exists" joins. The query that contains the join structure returns all combinations that *do not* have a department segment that the user *does not* have rights to view. Those combinations with no department segment are fine to include, as are those that have a valid department segment.

In the following query, the JoinMode property should be set to NoExistsJoin for both DimensionAttributeLevelValueView and MyDepartments.

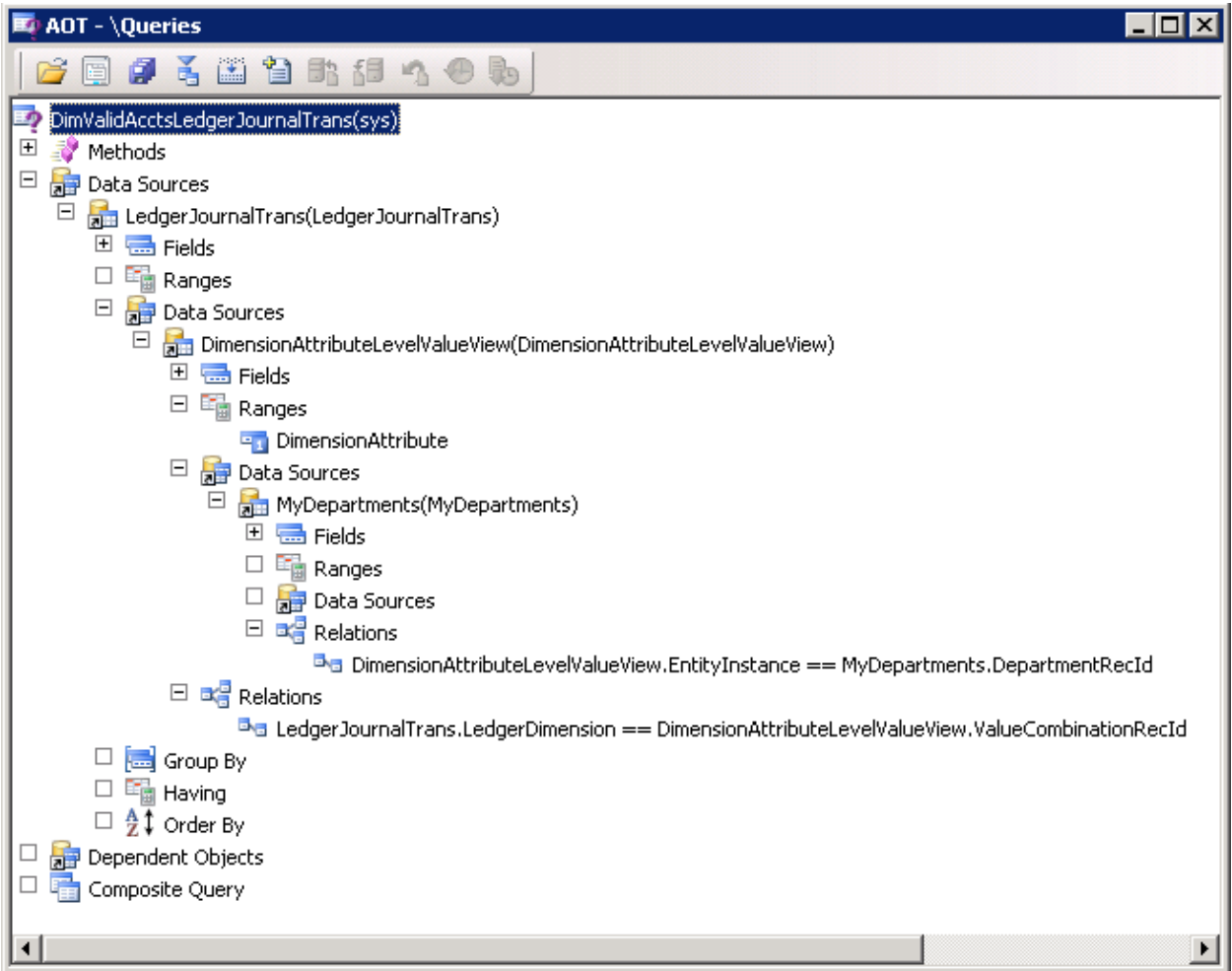

#### **Figure 9: Example of a query**

The top data source in the query is the table that is being filtered – LedgerJournalTrans in this example. Therefore, a different query will need to be created for each of the tables that must be filtered. The reason for creating separate queries instead of using free-form expressions on query policies is performance. In order to use free-form query policy expressions, an "OR" clause must be used. This has been found in volume dataset testing to result in bad SQL query plans that cannot be fixed through indexing alone. By creating separate queries and policies for each table, you avoid these bad query plans and maintain acceptable performance.

#### Another important piece of this query is the range on

DimensionAttributeLevelValueView.DimensionAttribute. It is possible to set up multiple dimension attributes backed by the same underlying entity that are used for different purposes. For example, you can have one dimension attribute called "department" and another called "trading partner", both backed by the department entity. In this case, the combinations should filter by valid "department" but allow the user to see other "trading partner" values that are not related to the user's departments. To support this scenario, the dimension values need to be filtered to only those in which DimensionAttribute is set to the RecId of the proper dimension attribute. The easiest way to do this is to add a new functional predicate to the SysQueryRangeUtil class.

The following code finds the RecId based on a DimensionAttribute invariant name. This code can be replaced with any other method of determining which dimension is interesting for filtering.

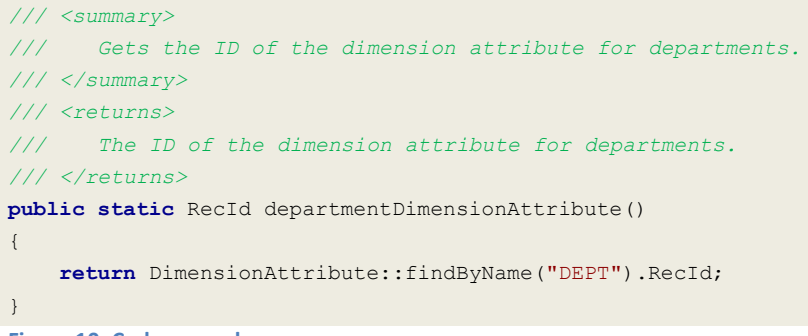

**Figure 10: Code example**

After this functional predicate has been created, it can be referenced as the value for a range on the DimensionAttribute field.

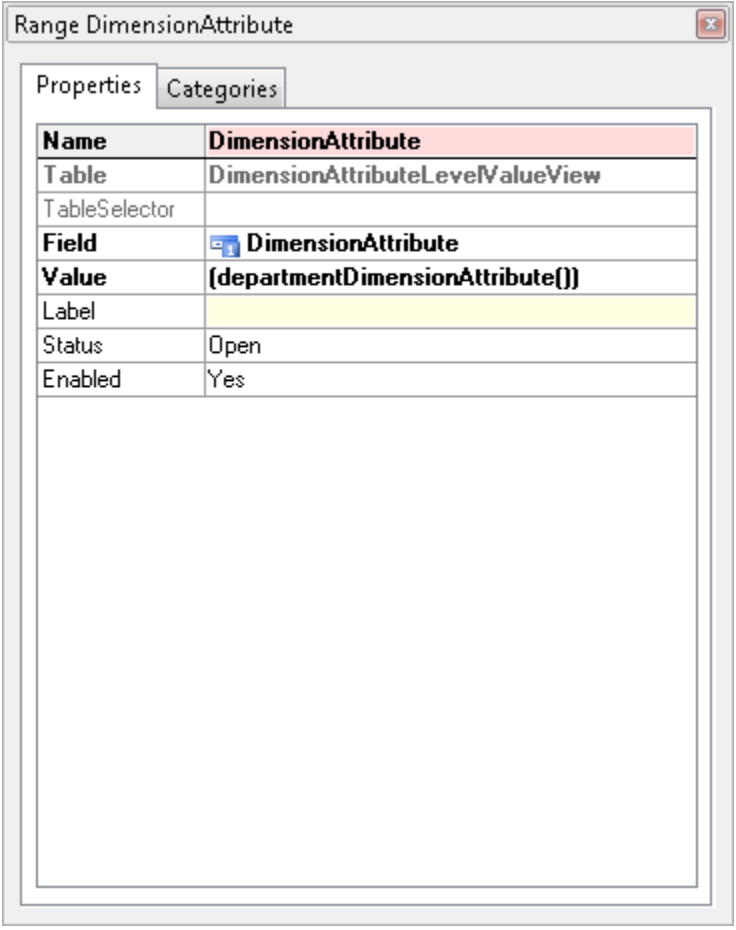

**Figure 11: Example of the field value DimensionAttribute**

A similar query then needs to be modeled for the DimensionAttributeValueSet table.

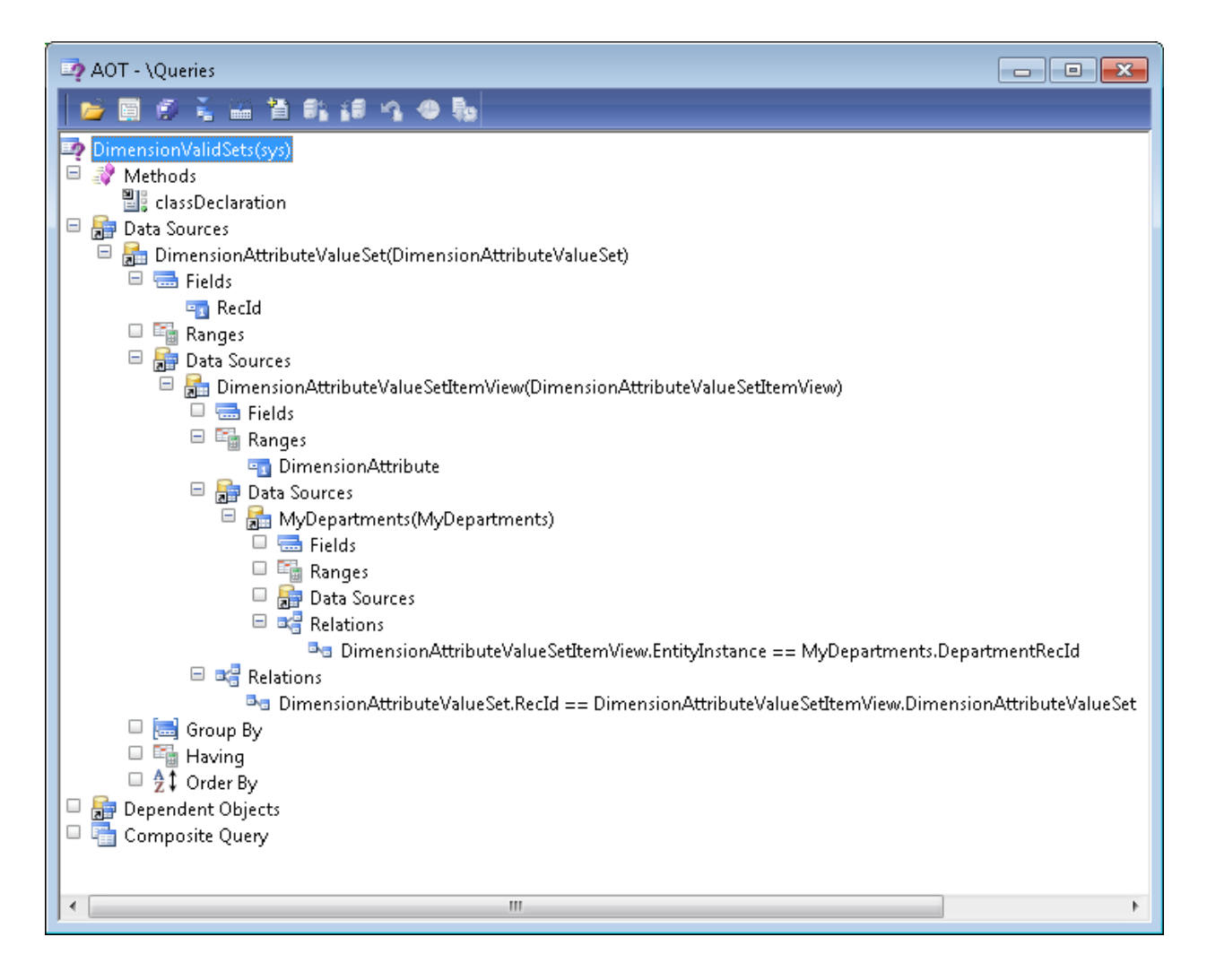

**Figure 12: Example of a query**

## <span id="page-14-0"></span>**Security policies**

The first security policy that is needed filters the valid department values in tables places such as dimension lookups. It is a very simple policy associated with the DimensionValidDepartments query that was described earlier in this white paper, in which the ConstrainedTable is set to true. There are no additional constrained tables that need to be added because nothing holds a foreign key directly to the DimAttributeOMDepartment table.

| AOT - \Security<br>$\Box$ $\Box$ $\mathbf{x}$ | Security Policy DimensionValidDepartments<br>$\vert x \vert$ |                           |
|-----------------------------------------------|--------------------------------------------------------------|---------------------------|
| <b>PECIALISTO</b>                             | Properties<br>Categories                                     |                           |
| m.<br>DimensionValidDepartments(sys)          | <b>Name</b>                                                  | DimensionValidDepartments |
| □<br><b>图 Constrained Tables</b>              | Label                                                        | <b>Valid Departments</b>  |
|                                               | <b>PrimaryTable</b>                                          | DimAttributeOMDepartment  |
|                                               | Query                                                        | DimensionValidDepartments |
|                                               | PolicyGroup                                                  |                           |
|                                               | ConstrainedTable Yes                                         |                           |
|                                               | <b>Enabled</b>                                               | Yes                       |
|                                               | HelpText                                                     |                           |
|                                               | Operation                                                    | Select                    |
|                                               | ContextType                                                  | ContextString             |
|                                               | ContextString                                                |                           |
|                                               | RoleName                                                     |                           |
|                                               | CreatedBy                                                    | Admin                     |
|                                               | CreationDate                                                 | 4/11/2011                 |
|                                               | CreationTime                                                 | 01:09:59 pm               |
|                                               | ChangedBy                                                    |                           |
|                                               | ChangedDate                                                  | 4/11/2011                 |
|                                               | ChangedTime                                                  | $01:09:59$ pm             |
|                                               | <b>Origin</b>                                                | {DE4C0A56-9D38-4230-97E2- |
| Ш                                             | Model                                                        | <b>Foundation</b>         |

**Figure 13: Example of a security policy**

15

The second policy that is needed restricts the list of available ledger accounts to the valid values determined by the DimValidAcctsLedgerJournalTrans query. The policy itself is set up just like the DimensionValidDepartments policy. A similar policy needs to be set up for each LedgerDimension field that is being secured.

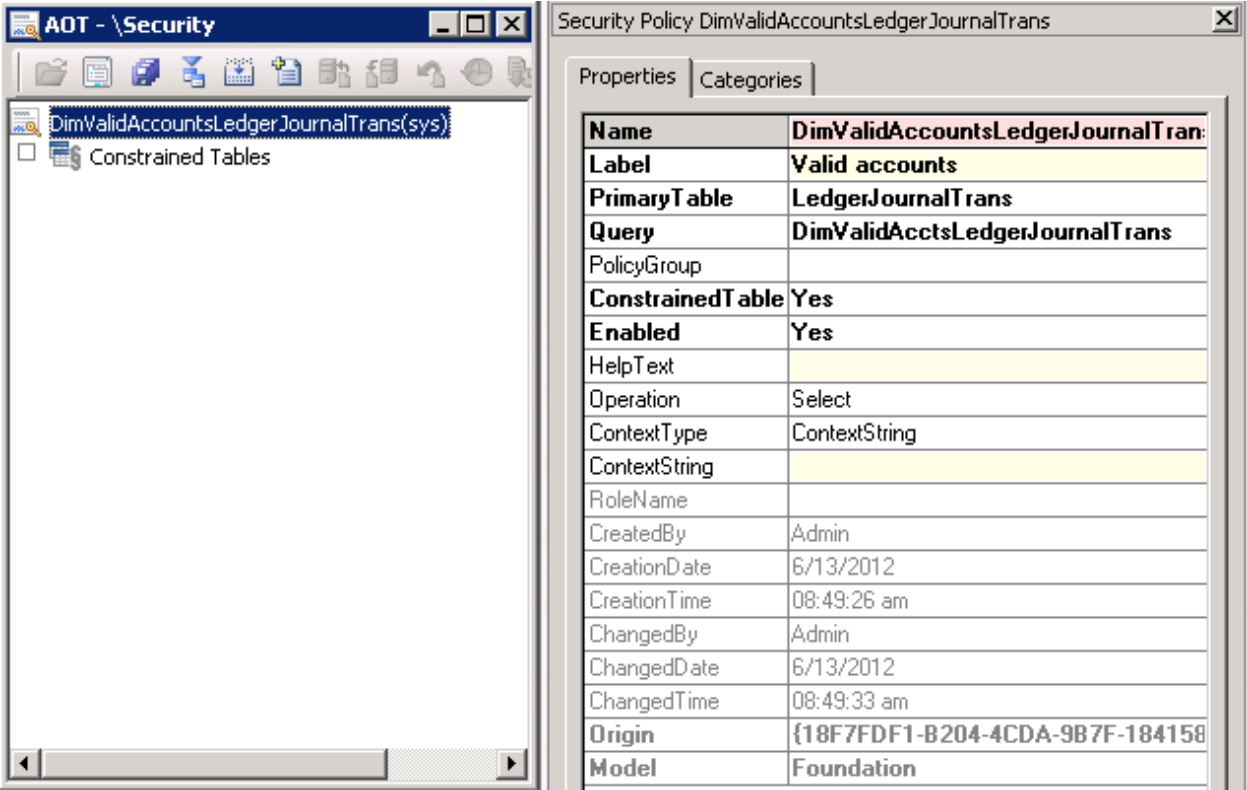

**Figure 14: Example of a security policy**

You can apply the preceding practice to filter default dimensions such as PurchTable.DefaultDimension.

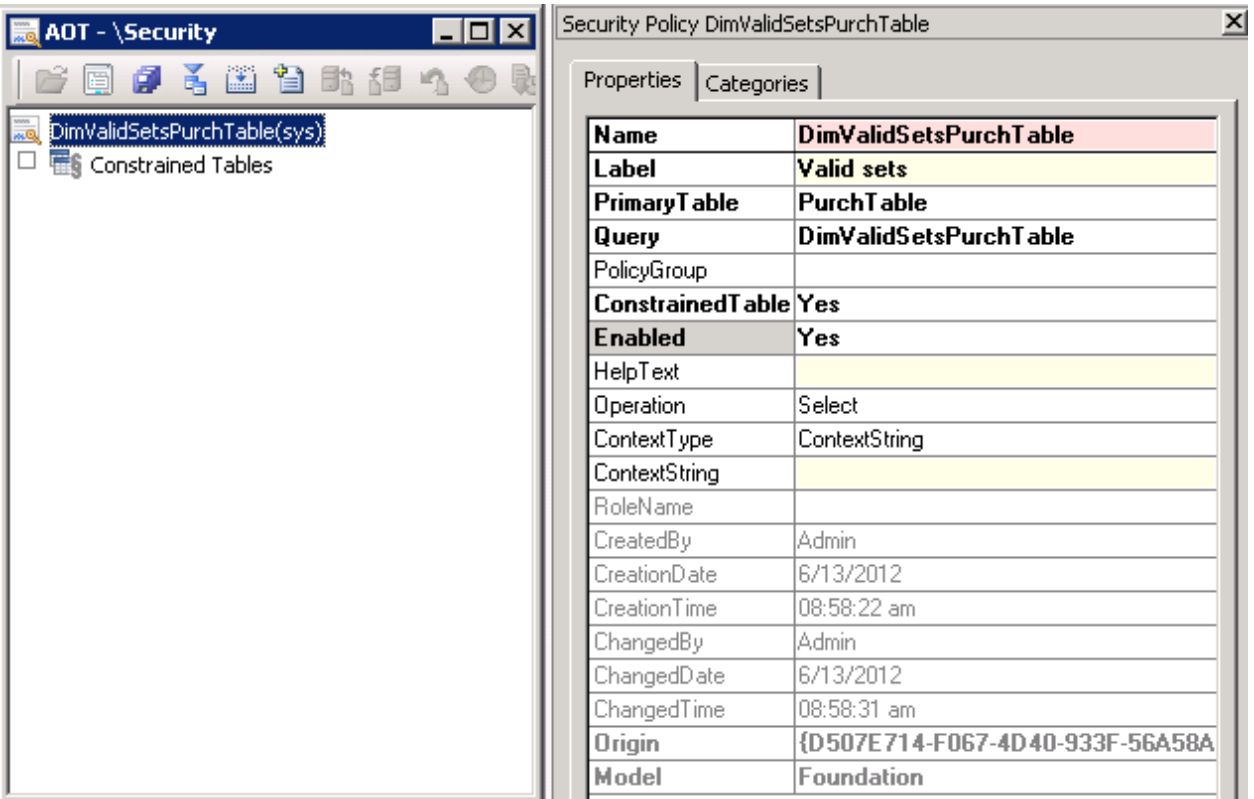

**Figure 18: Example of filtered default dimensions by the DimensionAttributeValueSet table**

## <span id="page-16-0"></span>**Impact**

While the general impact of applying these security policies is what would be expected, there are a few side effects that should be considered.

First, journal records are *not* filtered by the lines that they contain. A more advanced XDS policy could be constructed to perform this additional filtering, but the additional joins would be fairly costly from a performance perspective. Determining which journals existed would require joining LedgerJournalTable to LedgerJournalTrans, and then also joining all of the security information. Assuming the journal records are not filtered, that means a user may see fewer lines in a given journal than actually exist. In this case, the journal totals will not match the total amount for all lines shown on the form, because some lines are hidden. The filtering of journal records is configurable based on how the XDS policy is constructed.

Second, there is a performance cost to applying additional security. Instead of simply querying a table such as LedgerJournalTrans directly, the system needs to join through a few other tables to determine which records should be visible. The performance cost, measured in SQL Server processor and memory load as well as in AOS processor and memory load, is minimized by pre-compiling the list of valid departments using the MyDepartments construct, but there is still overhead to the join. The added cost of this join should be weighed against the required performance characteristics of any given scenario. This decision can be made on a table-by-table basis as well because constrained tables are added individually to security policies.

## <span id="page-17-0"></span>**Dimension tables and fields**

This section provides a list of tables and fields that may be filtered using the practices described in this white paper.

#### **Individual dimension values**

AccountingDistribution.LedgerDimension

Individual values are queried in only the dimension forms and dimension lookups. Setting up the DimensionValidDepartments security policy and setting ConstrainedTable to true will automatically filter all these locations. No additional constrained tables are necessary.

#### **Ledger accounts**

The following table fields hold a foreign key to the DimensionAttributeValueCombination table and therefore can be secured by using the pattern shown in the DimValidAcctsLedgerJournalTrans policy. Tables that contain more than one field will require the use of additional policies.

**Note:** The set of ledger account fields also includes budget ledger dimensions that should be filtered by using the same filtering practice that you used for ledger accounts.

AssetBudget.LedgerDimension AssetBudget.OffsetLedgerDimension BankDocumentPosting.BankLGLiquidationLedgerDimension BankDocumentPosting.MarginLedgerDimension BankDocumentPosting.MiscChargesLedgerDimension BankDocumentPosting.SettleLedgerDimension BudgetCheckResultErrorWarningDetail.BudgetControlLedgerDimension BudgetGroupLedgerDimension.BudgetControlLedgerDimension BudgetSourceTrackingDetail.BudgetControlLedgerDimension BudgetSourceTrackingSummary.BudgetControlLedgerDimension BudgetTransactionLine.LedgerDimension CustInvoiceDistributionTemplate.LedgerDimension CustVendPaymJournalFee.LedgerDimension CustVendPaymProposalLine.LedgerDimension DimensionFocusBalance.FocusLedgerDimension DimensionFocusBalanceCalculationView.FocusLedgerDimension GeneralJournalAccountEntry.LedgerDimension GeneralJournalAccountEntryHash.LedgerDimension InventCostTransVariance.LedgerDimension InventCostTransVariance.OffsetLedgerDimension InventSettlement.BalanceSheetLedgerDimension InventSettlement.OperationsLedgerDimension InventTransPosting.LedgerDimension InventTransPosting.OffsetLedgerDimension InventValueReportFinancialAdjustment.LedgerDimension InventValueReportFinancialAdjustment.LedgerDimensionOffset

InventValueReportFinancialBalance.LedgerDimension InventValueReportFinancialBalance.LedgerDimensionOffset InventValueReportFinancialTransaction.LedgerDimension InventValueReportFinancialTransaction.LedgerDimensionOffset InventValueReportPhysicalAdjustment.LedgerDimension InventValueReportPhysicalAdjustment.LedgerDimensionOffset InventValueReportPhysicalBalance.LedgerDimension InventValueReportPhysicalBalance.LedgerDimensionOffset InventValueReportPhysicalReversed.LedgerDimension InventValueReportPhysicalReversed.LedgerDimensionOffset InventValueReportPhysicalSettlement.LedgerDimension InventValueReportPhysicalSettlement.LedgerDimensionOffset InventValueReportPhysicalTransaction.LedgerDimension InventValueReportPhysicalTransaction.LedgerDimensionOffset InventValueReportUnionAll.LedgerDimension InventValueReportUnionAll.LedgerDimensionOffset JmgIpcLedgerTrans.LedgerDimension JmgIpcLedgerTrans.OffsetLedgerDimension LedgerAllocationRuleDestination.ToLedgerDimension LedgerClosingTrans.LedgerDimension LedgerClosingTrans.OffsetLedgerDimension LedgerDimTransactionMap.LedgerDimension LedgerJournalTrans.LedgerDimension LedgerJournalTrans.OffsetLedgerDimension LedgerJournalTransAccrualTrans.LedgerDimension LedgerJournalTransLedgerDimensionView.LedgerDimension LedgerJournalTransLedgerDimensionView.OffsetLedgerDimension LedgerOpeningTrans\_ES.LedgerDimension LedgerOpeningTrans\_ES.OffsetLedgerDimension ProdIndirectTrans.EstimatedIndirectAbsorpLedgerDimension ProdIndirectTrans.EstimIndirectAbsorpOffsetLedgerDimension ProdIndirectTrans.IndirectAbsorptionLedgerDimension ProdIndirectTrans.IndirectAbsorptionOffsetLedgerDimension ProdRouteTrans.IssueLedgerDimension ProdRouteTrans.IssueOffsetLedgerDimension ProdRouteTrans.WIPIssueLedgerDimension ProdRouteTrans.WIPValuationLedgerDimension SMAServiceOrderLine.LedgerDimension SubledgerJournalAccountEntry.LedgerDimension SubLedgerJournalAccountEntryView.LedgerDimension

TaxJournalTrans.OperationLedgerDimension TaxTransGeneralJournalAccountEntry.LedgerDimension TaxTransTransactionLineLedgerDimension.LedgerDimId TaxTransTransactionLineLedgerDimension.LedgerDimTaxId TaxUncommitted.LedgerDimension TaxUncommitted.OperationLedgerDimension TaxUncommitted.TaxOffsetUseTaxLedgerDimension VendReportApproveCollection.LedgerDimension

#### **Default dimensions**

The following table fields hold a foreign key to the DimensionAttributeValueSet table and therefore can be secured by using the pattern shown in the DimValidSetsPurchTable policy.

AccountingDistributionTemplateDetail.DefaultDimension

AssetBook.DefaultDimension

AssetBookMerge.DefaultDimension

AssetDepBookTrans.DefaultDimension

AssetLending.DefaultDimension

AssetTrans.DefaultDimension

AssetTransferHistory.FromDimension

AssetTransferHistory.ToDimension

AssetTransMerge.DefaultDimension

BankAccountTable.DefaultDimension

BankAccountTrans.DefaultDimension

BankCustPaymModeBankAccounts.DefaultDimension

BankDeposit.DefaultDimension

BankVendPaymModeBankAccounts.DefaultDimension

BOMParmReportFinish.DefaultDimension

BudgetAllocationTermDetail.DefaultDimension

BudgetMap.defaultDimension

CommissionTrans.DefaultDimension

CostControlTransCommittedCost.DefaultDimension

CostControlTransCommittedCostCube.DefaultDimension

CostSheetNodeTable.DefaultDimension

CustCollectionLetterJour.DefaultDimension

CustConfirmJour.DefaultDimension

CustConfirmTrans.DefaultDimension

CustInterestJour.DefaultDimension

CustInvoiceJour.DefaultDimension

CustInvoiceLine.DefaultDimension

CustInvoiceStandardLineTemplate.DefaultDimension

CustInvoiceTable.DefaultDimension CustInvoiceTemplate.DefaultDimension CustInvoiceTrans.DefaultDimension CustPackingSlipJour.DefaultDimension CustPackingSlipTrans.DefaultDimension CustQuotationConfirmJour.DefaultDimension CustQuotationConfirmTrans.DefaultDimension CustQuotationJour.DefaultDimension CustQuotationTrans.DefaultDimension CustSettlement.DefaultDimension CustTable.DefaultDimension CustTrans.DefaultDimension CustVendInvoiceJour.DefaultDimension CustVendPaymJournalFee.DefaultDimension CustVendPaymProposalLine.DefaultDimension CustVendSettlement.DefaultDimension CustVendTable.DefaultDimension CustVendTrans.DefaultDimension DimensionDefaultMap.DefaultDimension ForecastPurch.DefaultDimension ForecastSales.DefaultDimension FormletterJournal.DefaultDimension HcmCourseType.DefaultDimension HcmCourseTypeDefaultDimension.DefaultDimension HcmPositionDefaultDimension.DefaultDimension HRMAbsenceCode.DefaultDimension HRMCompFixedEmpl.DefaultDimension HRMCompVarAwardEmpl.DefaultDimension HRMCompVarEnrollEmpl.DefaultDimension HRMCourseAttendee.DefaultDimension HRMCourseTable.DefaultDimension InventCostTrans.DefaultDimension InventCostTransMap.DefaultDimension InventCostTransSum.DefaultDimension InventCostTransVariance.DefaultDimension InventCostTransView.DefaultDimension InventJournalTrans.DefaultDimension InventNonConformanceTable.DefaultDimension InventQualityOrderTable.DefaultDimension InventQuarantineOrder.DefaultDimension

InventSettlement.DefaultDimension InventSite.DefaultDimension InventTable.DefaultDimension InventTransPosting.DefaultDimension InventValueReportIndirectBalance.DefaultDimension InventValueReportIndirectFinTransaction.DefaultDimension InventValueReportIndirectPhysTransaction.DefaultDimension InventValueReportIndirectUnionAll.DefaultDimension InventValueReportSubContBalance.DefaultDimension InventValueReportSubContFinTransaction.DefaultDimension InventValueReportSubContPhysTransaction.DefaultDimension InventValueReportSubContUnionAll.DefaultDimension InventValueReportWrkCtrBalance.DefaultDimension InventValueReportWrkCtrFinTransaction.DefaultDimension InventValueReportWrkCtrPhysTransaction.DefaultDimension InventValueReportWrkCtrUnionAll.DefaultDimension JmgIpcActivity.DefaultDimension JmgIpcJournalTrans.DefaultDimension JmgIpcTrans.DefaultDimension JmgPayAddTable.DefaultDimension JmgPayEvents.DefaultDimension JmgScheduledLoan.DefaultDimension JmgStampJournalTable.DefaultDimension JmgStampJournalTrans.DefaultDimension JmgStampTrans.DefaultDimension JmgStampTransMap.DefaultDimension Kanban.DefaultDimension KanbanJob.DefaultDimension KanbanJobPickingList.DefaultDimension LedgerAllocateTrans.DefaultDimension LedgerAllocation.FromDefaultDimension LedgerAllocation.ToDefaultDimension LedgerAllocationRule.OffsetDefaultDimension LedgerAllocationRuleDestination.ToDefaultDimension LedgerAllocationTmpSource.DefaultDimension LedgerCov.DefaultDimension LedgerEliminationRuleLine.DefaultDimension LedgerJournalName.DefaultDimension LedgerJournalTable.DefaultDimension LedgerJournalTrans.DefaultDimension

LedgerJournalTrans.OffsetDefaultDimension LedgerTransferOpeningSumTmp.DefaultDimension MainAccountLegalEntity.DefaultDimension PlanReference.DefaultDimension ProdBOM.DefaultDimension ProdBOMTransProj.DefaultDimension ProdIndirectTrans.DefaultDimension ProdJournalBOM.DefaultDimension ProdJournalRoute.DefaultDimension ProdRoute.DefaultDimension ProdRouteTrans.DefaultDimension ProdTable.DefaultDimension ProjBegBalJournalTrans\_CostSales.DefaultDimension ProjBegBalJournalTrans\_Fee.DefaultDimension ProjBegBalJournalTrans\_OnAcc.DefaultDimension ProjBIEmplTrans.DefaultDimension ProjBIForecastEmpl.DefaultDimension ProjClosingProfile.DefaultDimension ProjCostTrans.DefaultDimension ProjCostTransCost.DefaultDimension ProjCostTransSale.DefaultDimension ProjEmplTrans.DefaultDimension ProjEmplTransCost.DefaultDimension ProjEmplTransSale.DefaultDimension ProjForecastCost.DefaultDimension ProjForecastEmpl.DefaultDimension ProjForecastOnAcc.DefaultDimension ProjForecastRevenue.DefaultDimension ProjInventJournalTransMap.DefaultDimension ProjInvoiceCost.DefaultDimension ProjInvoiceEmpl.DefaultDimension ProjInvoiceItem.DefaultDimension ProjInvoiceJour.DefaultDimension ProjInvoiceOnAcc.DefaultDimension ProjInvoiceRevenue.DefaultDimension ProjInvoiceTable.DefaultDimension ProjItemTrans.DefaultDimension ProjItemTransCost.DefaultDimension ProjItemTransSale.DefaultDimension ProjJournalTrans.DefaultDimension

ProjJournalTransMap.DefaultDimension ProjOnAccTrans.DefaultDimension ProjOnAccTransSale.DefaultDimension ProjProposalJour.DefaultDimension ProjRevenueTrans.DefaultDimension ProjRevenueTransSale.DefaultDimension ProjTable.DefaultDimension ProjTableCube.DefaultDimension ProjTimesheetLineMap.DefaultDimension ProjTransBudget.DefaultDimension ProjTransBudgetCube.DefaultDimension ProjTransPosting.DefaultDimension ProjTransPostingCube.DefaultDimension PurchLine.DefaultDimension PurchLineAllVersions.DefaultDimension PurchLineArchivedVersions.DefaultDimension PurchLineHistory.DefaultDimension PurchLineMap.DefaultDimension PurchLineNotArchivedVersions.DefaultDimension PurchReqLine.DefaultDimension PurchReqLineHistory.DefaultDimension PurchRFQCaseLine.DefaultDimension PurchRFQCaseTable.DefaultDimension PurchRFQLine.DefaultDimension PurchRFQLineMap.DefaultDimension PurchRFQTable.DefaultDimension PurchRFQTableMap.DefaultDimension PurchTable.DefaultDimension PurchTableAllVersions.DefaultDimension PurchTableArchivedVersions.DefaultDimension PurchTableHistory.DefaultDimension PurchTableMap.DefaultDimension PurchTableNotArchivedVersions.DefaultDimension SalesLine.DefaultDimension SalesLineCube.DefaultDimension SalesPurchLine.DefaultDimension SalesQuotationLine.DefaultDimension SalesQuotationTable.DefaultDimension SalesTable.DefaultDimension SMAAgreementLine.DefaultDimension

SMAServiceLineMap.DefaultDimension SMAServiceOrderLine.DefaultDimension smmBusRelTable.DefaultDimension smmImportRelationJournal.DefaultDimension TrvCashAdvance.DefaultDimension TrvExpTable.DefaultDimension TrvExpTableCube.DefaultDimension TrvExpTrans.DefaultDimension TrvRequisitionLine.DefaultDimension TrvRequisitionTable.DefaultDimension TSTimesheetLine.DefaultDimension TSTimesheetSummaryLine.DefaultDimension VendInvoiceInfoLine.DefaultDimension VendInvoiceInfoTable.DefaultDimension VendInvoiceJour.DefaultDimension VendInvoiceTrans.DefaultDimension VendPackingSlipJour.DefaultDimension VendPackingSlipTrans.DefaultDimension VendRFQJour.DefaultDimension VendRFQTrans.DefaultDimension VendSettlement.DefaultDimension VendTable.DefaultDimension VendTrans.DefaultDimension WrkCtrTable.DefaultDimension

Microsoft Dynamics is a line of integrated, adaptable business management solutions that enables you and your people to make business decisions with greater confidence. Microsoft Dynamics works like and with familiar Microsoft software, automating and streamlining financial, customer relationship and supply chain processes in a way that helps you drive business success.

U.S. and Canada Toll Free 1-888-477-7989 Worldwide +1-701-281-6500 [www.microsoft.com/dynamics](http://www.microsoft.com/dynamics)

This document is provided "as-is." Information and views expressed in this document, including URL and other Internet Web site references, may change without notice. You bear the risk of using it.

Some examples depicted herein are provided for illustration only and are fictitious. No real association or connection is intended or should be inferred.

This document does not provide you with any legal rights to any intellectual property in any Microsoft product. You may copy and use this document for your internal, reference purposes. You may modify this document for your internal, reference purposes.

© 2012 Microsoft Corporation. All rights reserved.

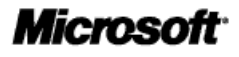